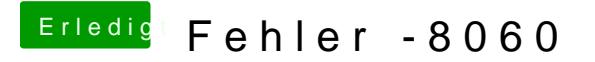

Beitrag von wona111 vom 6. Januar 2015, 21:41

Hallo möchte gern den Papierkorb leeren. Kommt die Meldung Fehler -8060 w Liebe Grüsse wona111